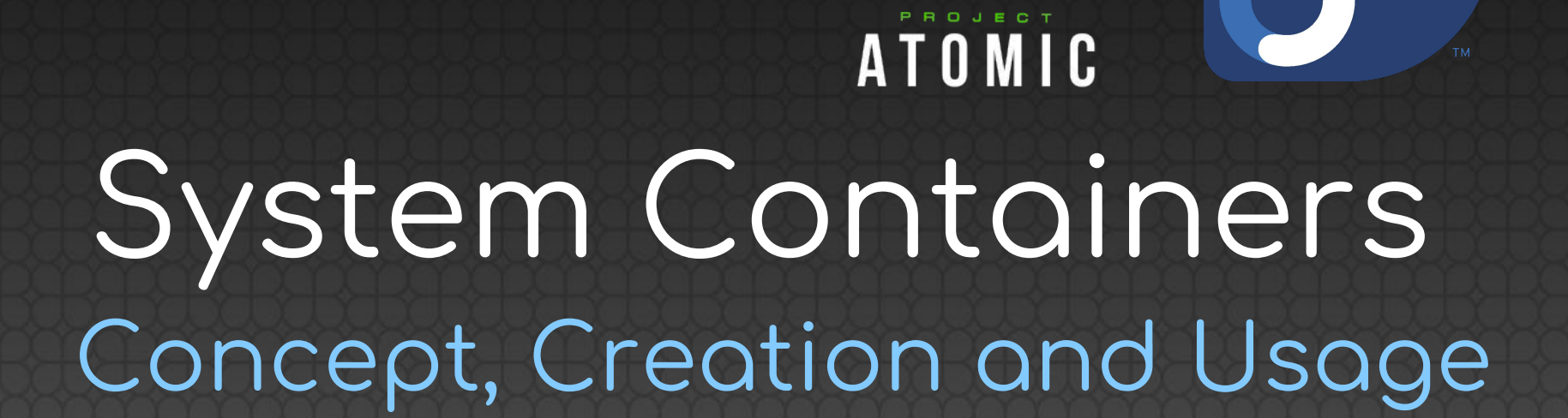

Jason Brooks Project Atomic

Yu Qi (Jerry) Zhang Project Atomic

#### github.com/yuqi-zhang/flock

#### Today's Topics 1. Concept

- a. Background on the Atomic Host
- b. Why System Containers
- c. How System Containers Work

#### 2. Usage

- a. Running a System Container
- b. Updates/Rollbacks and Other Features
- c. Use-Cases and Existing Containers

#### 3. Creation

- a. How to configure necessary files
- b. Build a hello-world system container

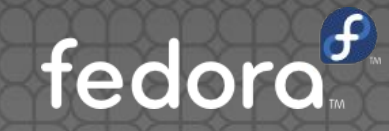

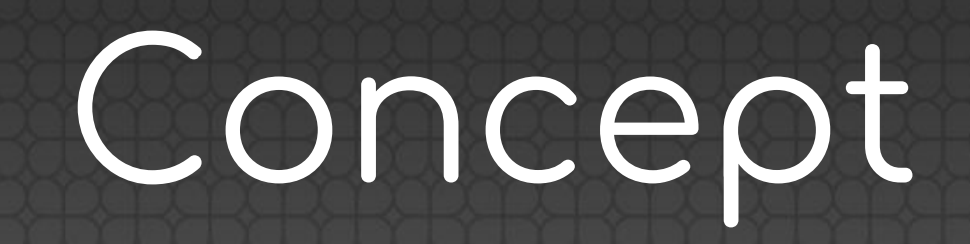

#### Atomic Host

- A lightweight, immutable platform for running container applications
- Optimized for Kubernetes and Openshift
- Aggregated software units: tested and shipped as a whole
- What if you want to de-couple host and services?
- What if you want to add new services?
- What if you want a smaller base?

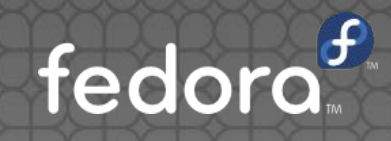

### System Containers

- Systemd services as runc containers
- Uses:

Atomic CLI to manage OSTree to store Skopeo to push/pull Systemd for lifecycle management • Read-only and host-specific

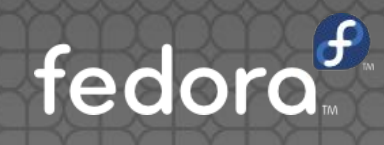

### Why SysContainers

- Can run pre-docker/cri-o services as if they were traditional binary-on-fs services
- Does not require a running container engine
- Can utilize the existing atomic host and ostree
- Easily switch versions
- Provides the usual benefits of bundling and isolation for a consistent experience

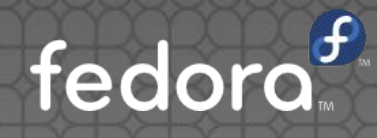

#### What's inside

- Follows oci format
- Services and commands in containers
- Image layers are stored as ostree branches
- A hardlinked checkout is created during install
- Image is read-only

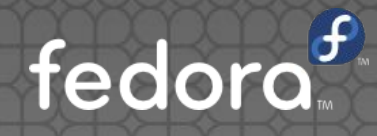

#### What's inside

- **config.json.template**:
	- template OCI config for runc
- **manifest.json**:
	- default values for configuration variables
- **• service.template**:
	- **•** unit file for systemd
- **• tmpfiles.template**:
	- **•** config file for systemd-templates

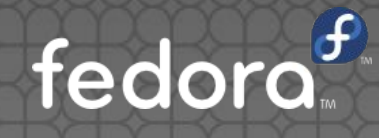

### Comparison to Docker

- Similarities
	- Follows oci format
	- Concept of layers
	- Uses runc as the container runtime
	- Non-conflicting
- Differences
	- Systemd as lifecycle management
	- Generates specific files on the host
	- Pre-defines mounts in config
	- Does not require a running daemon

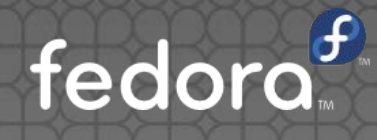

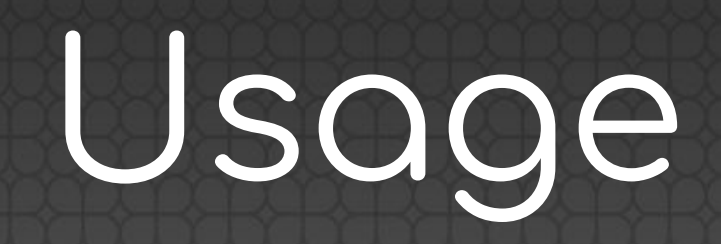

## Running a Container

- Pulling an image
- Installing the image
- Starting the service
- Checking status
- Stopping the service
- Uninstalling the Container

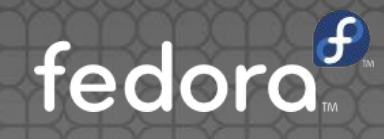

#### Other Functionality

- Image/container commands
- Installation options
- Updating a container
- Rolling back a container
- Running a command in a container

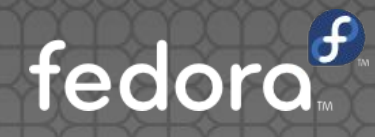

#### Example: etcd/flannel

• demo/workshop

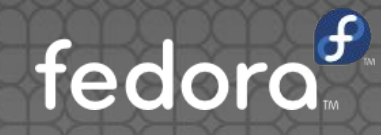

#### Example: docker/cri-o

• demo/workshop

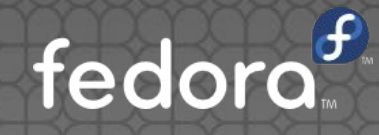

# Creation

#### Files

- Checkout location:
	- /var/lib/containers/atomic/\${NAME}.0
		- The filesystem: ../rootfs
		- Template and config files ../\*.json/conf/service
- Using mounts and exports/hostfs
- Systemd tmpfiles

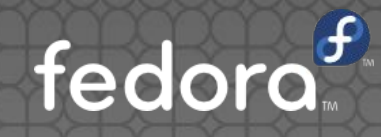

## Building

- As a Docker image
- Using system-buildah

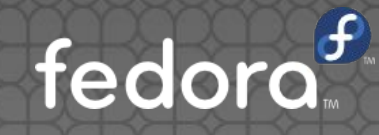

#### Example: hello-world

• Demo with a hello-world image

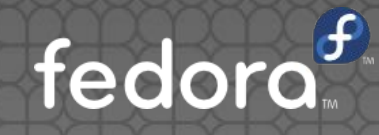

# Kube/Origin

#### Openshift-Ansible

- Can use system containers for origin!
	- openshift\_use\_openvswitch\_system\_container=Tru e
	- openshift\_use\_node\_system\_container=True
	- openshift\_use\_master\_system\_container=True
	- openshift\_use\_etcd\_system\_container=True
	- system images registry="docker.io"
- Can also use system containerized docker
	- openshift\_docker\_use\_system\_container=True
	- Uses /etc/docker/container-docker.json for config

fedor

• Service is "container-engine"

## What are your questions?

Find us on #atomic andatomic-devel@projectatomic.io